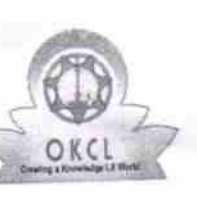

## evldyalaya Halt Yearly RePort

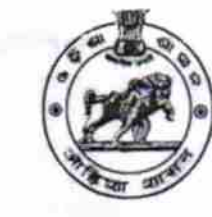

2849

Department of School & Mass Education' Govt. of Odisha

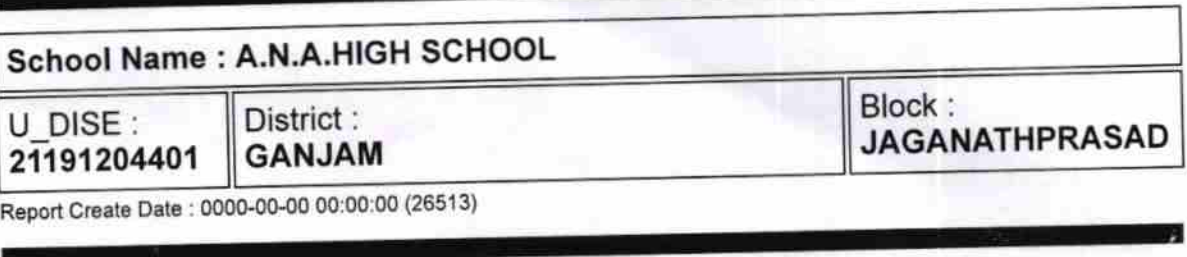

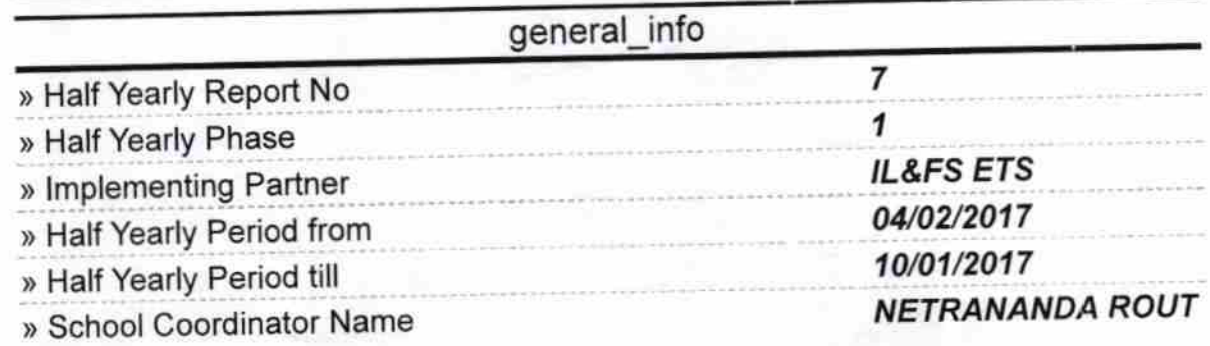

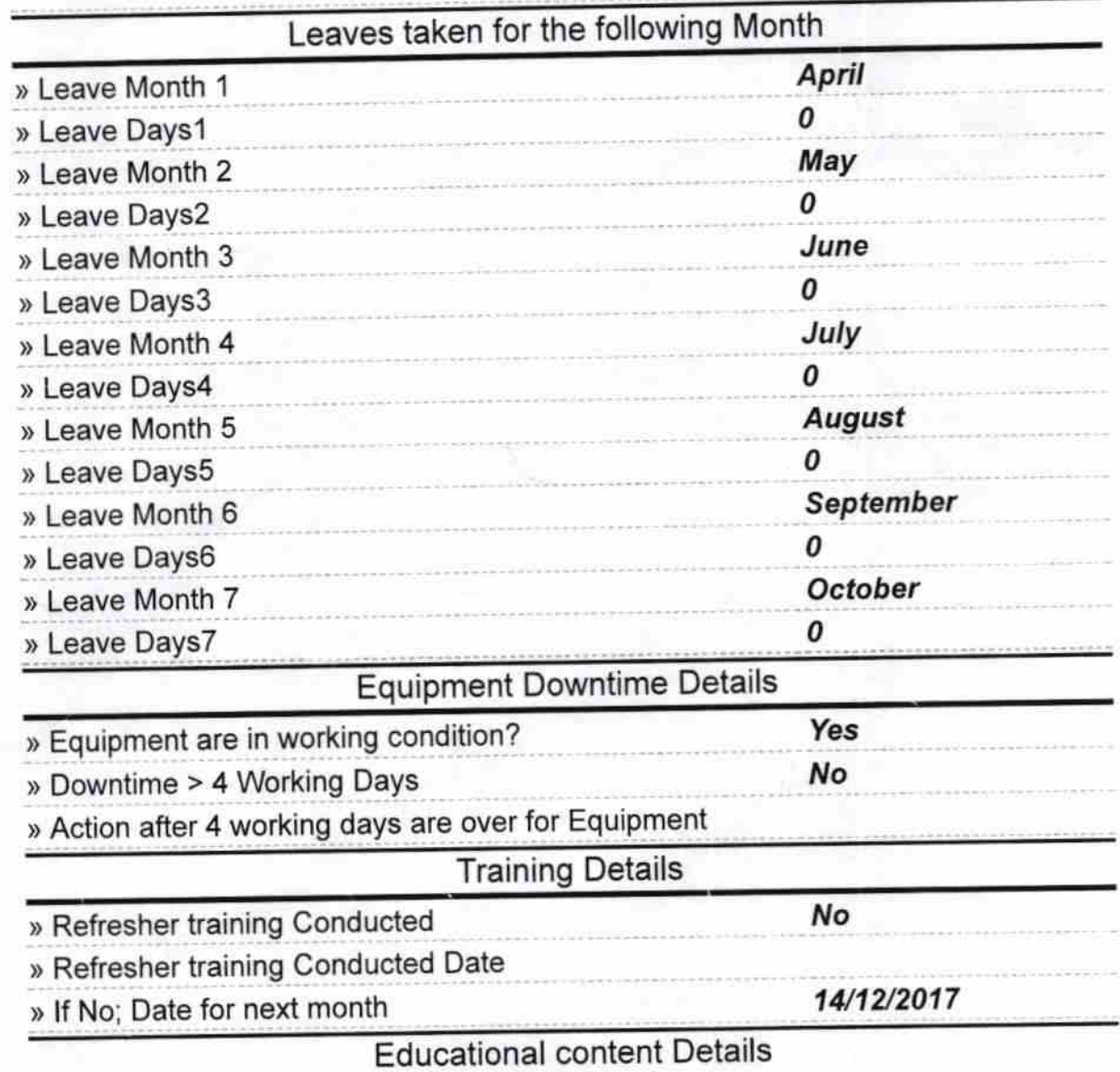

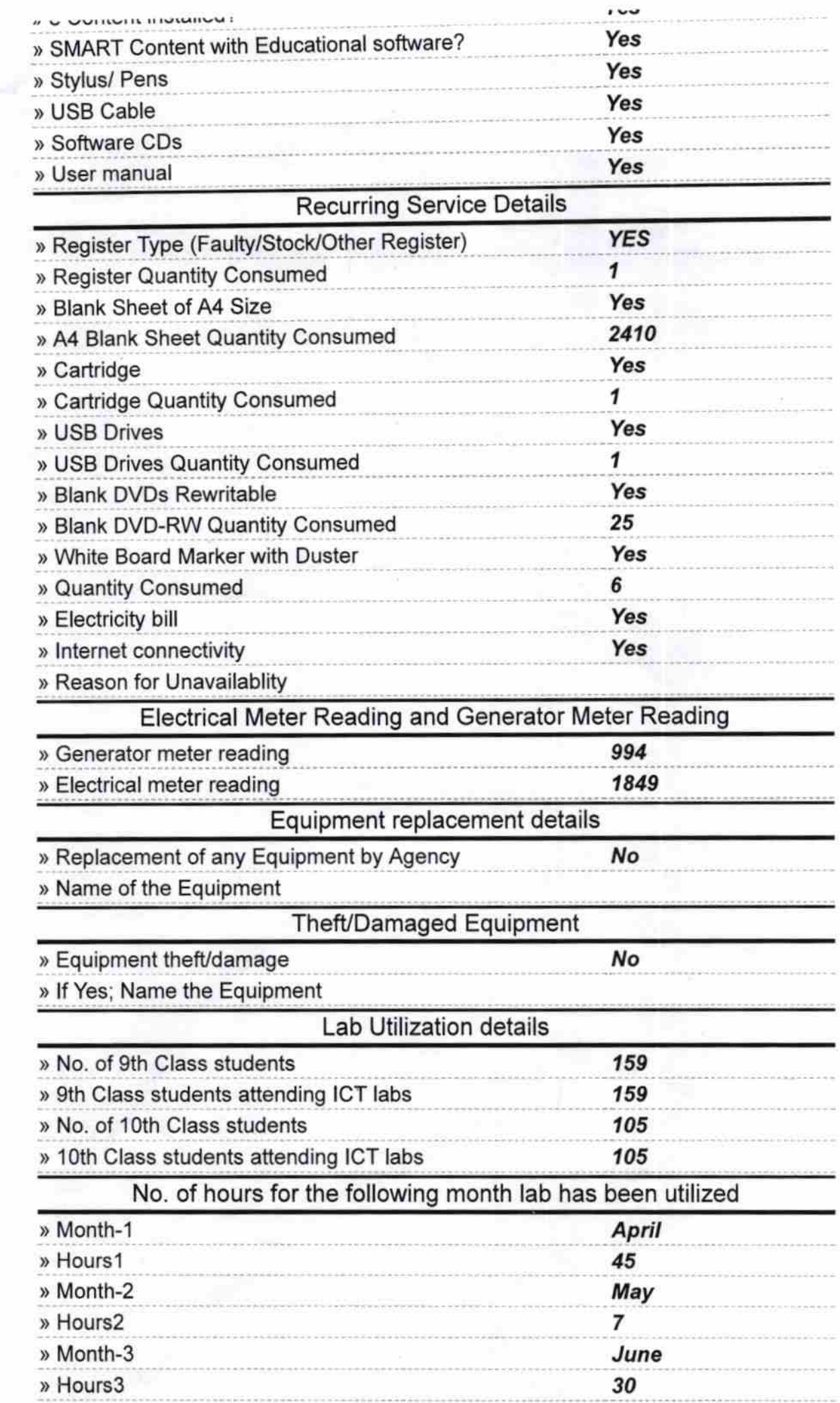

 $\overline{\mathcal{F}}$ 

 $\bar{1}\bar{b}$ 

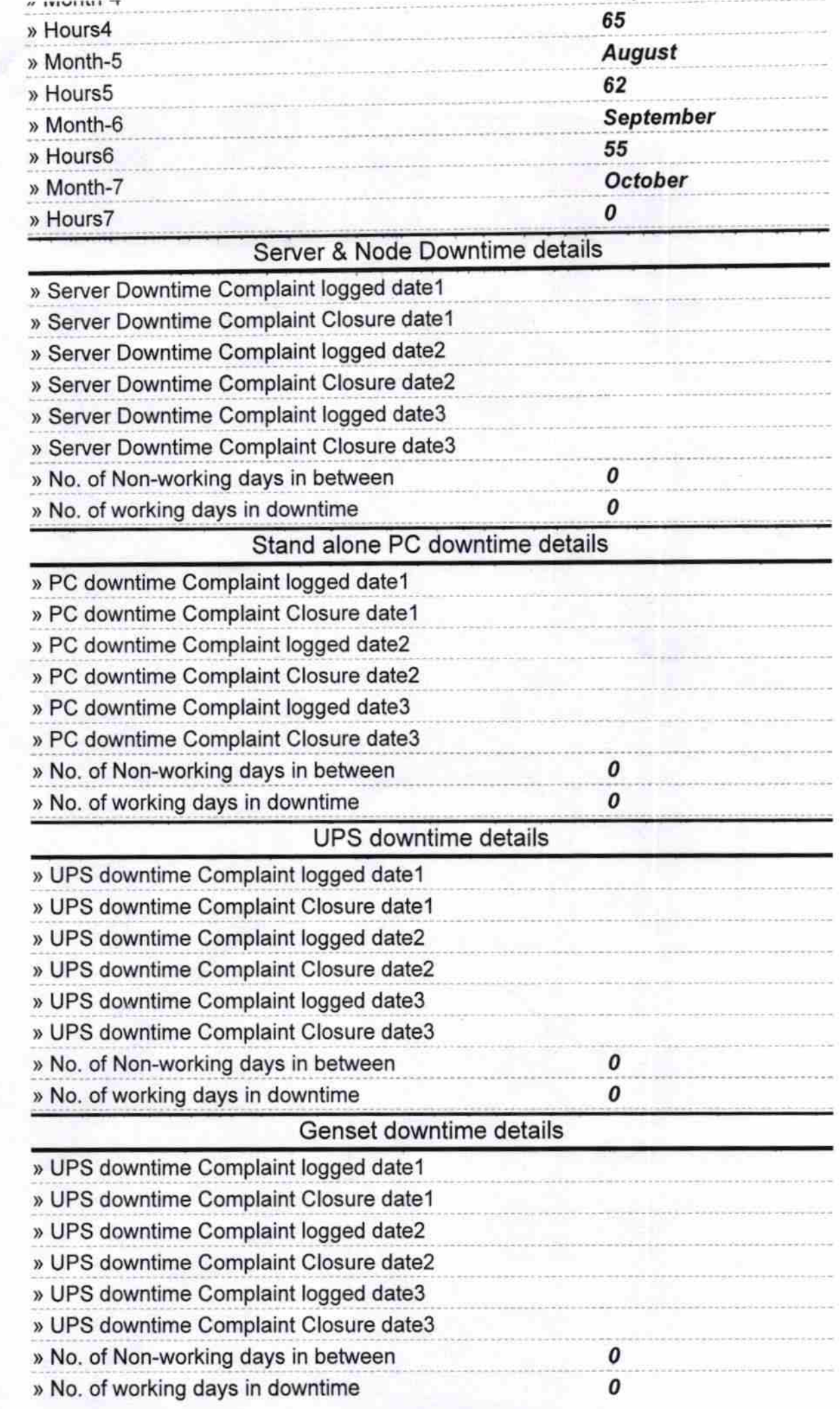

e)<br>S

 $\ell$ 

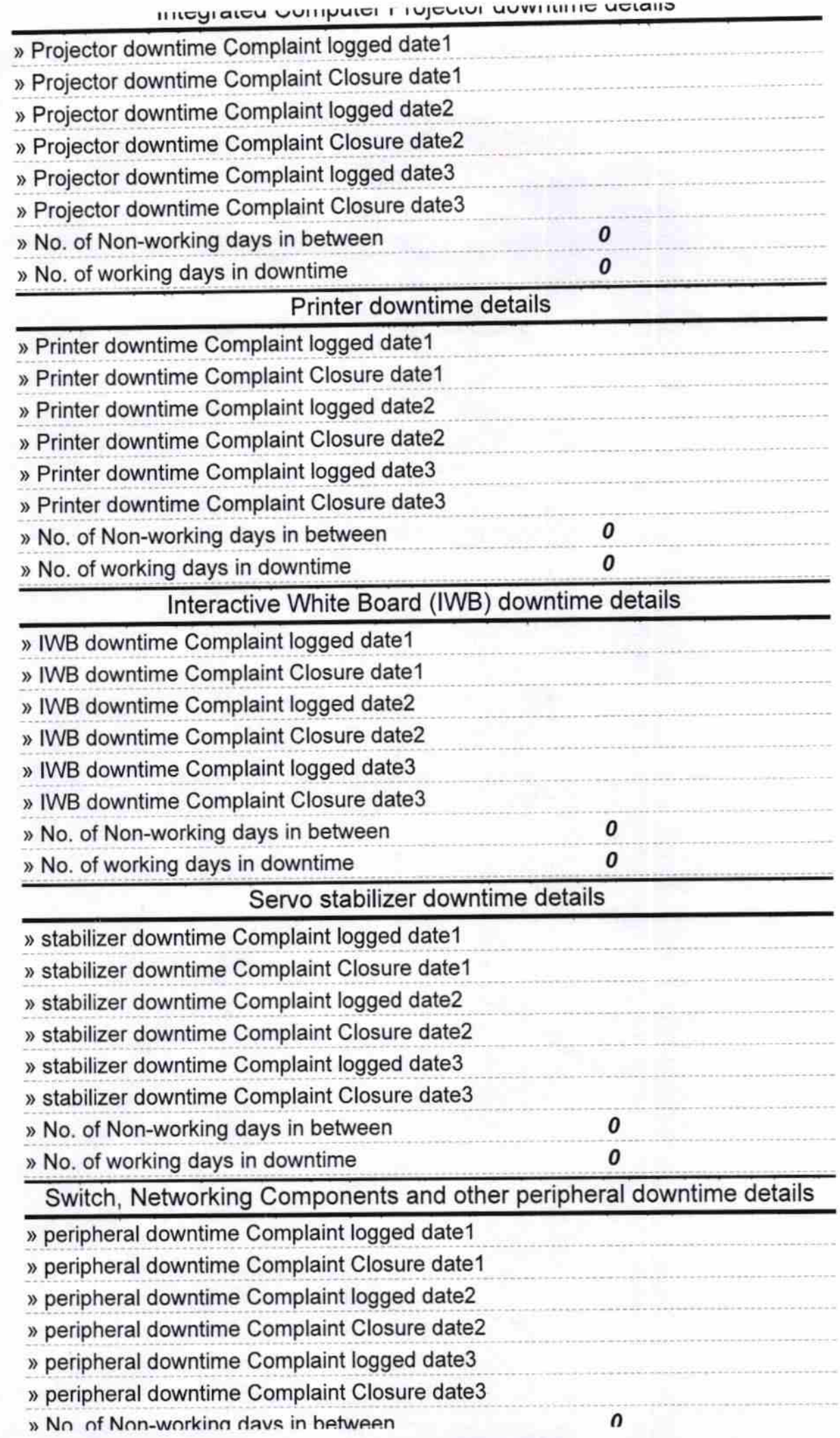

אופו ו וטופטוטו עט

ישותחווס עסנפוו

Signature of Headmast tell 17<br>Signature of Headmast tell 17<br>Kalingapadar (Gm.)